# Network Simulator (NS)

Advisor/Liaison: Dr. Ye Team Leader: Andy Do Team Members: Dibakar Barua, William Fong, Y Hoang, Daniel Romo, Zifan (Francis) Yang

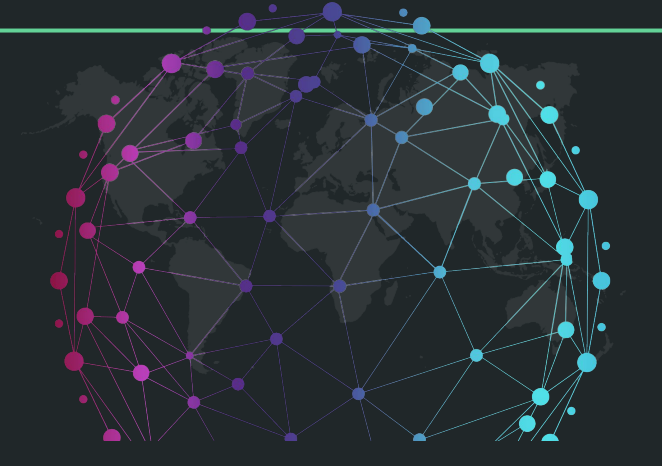

### Project Overview

● NS is a real world network simulation to evaluate the best strategy for resource allocation accounting for the failure rate in various network scenarios.

### Missions:

- Back-End run algorithm to evaluate resource
- Front-End gui and user friendly and visualize everything

### Team

Back-End: Andy, William

- Implementing Various Algorithms
- Simulate Topology
- **•** Implement Routing Methods
- Failure Rate Data

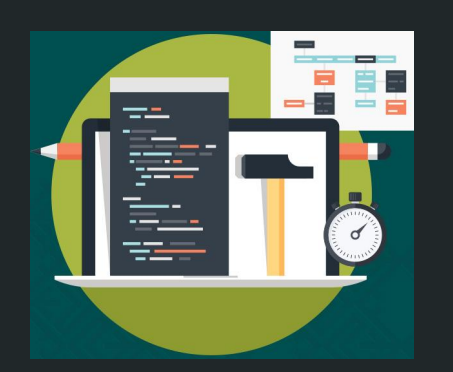

Front-End: Dibakar, Daniel, Y, Francis

- Build User Friendly GUI
- Node, Edge Implementation
- Google Maps Integration

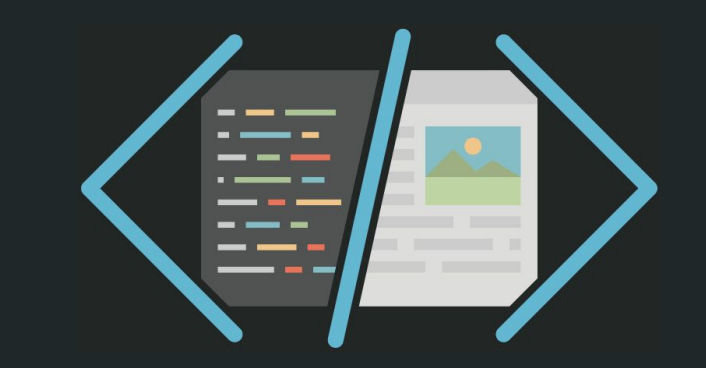

### Development Challenges

- For most of us, it is our first time working in a large group
- Merging complications with Github
- GmapsFX was complicated to get it working with the existing system
- Learning new API or Software was somewhat difficult for some of us
- Development hardware conflicts

## Re Requirements/Technology

- JavaFX
- Scene Builder
- Fxml
- GmapsFX
- Github

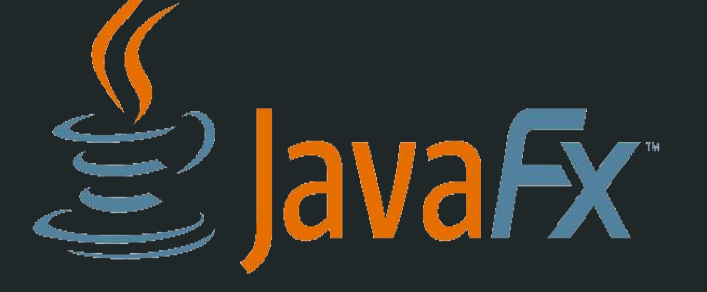

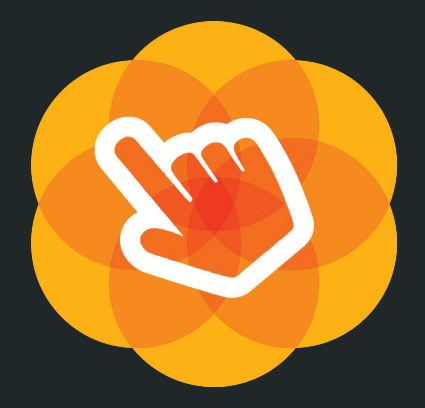

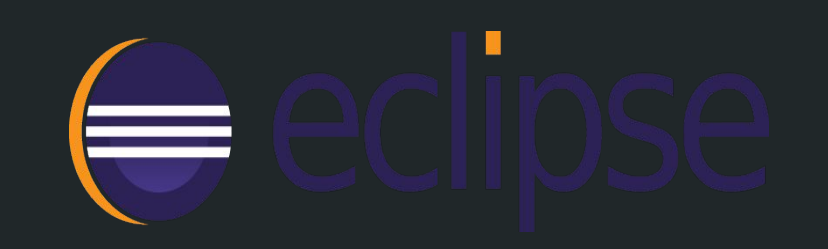

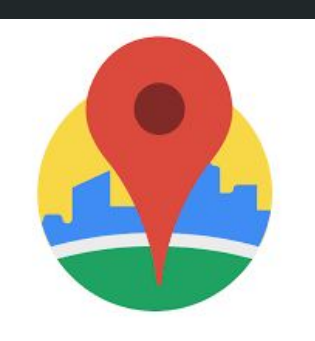

### **Level 1 DFD Network Simulator**

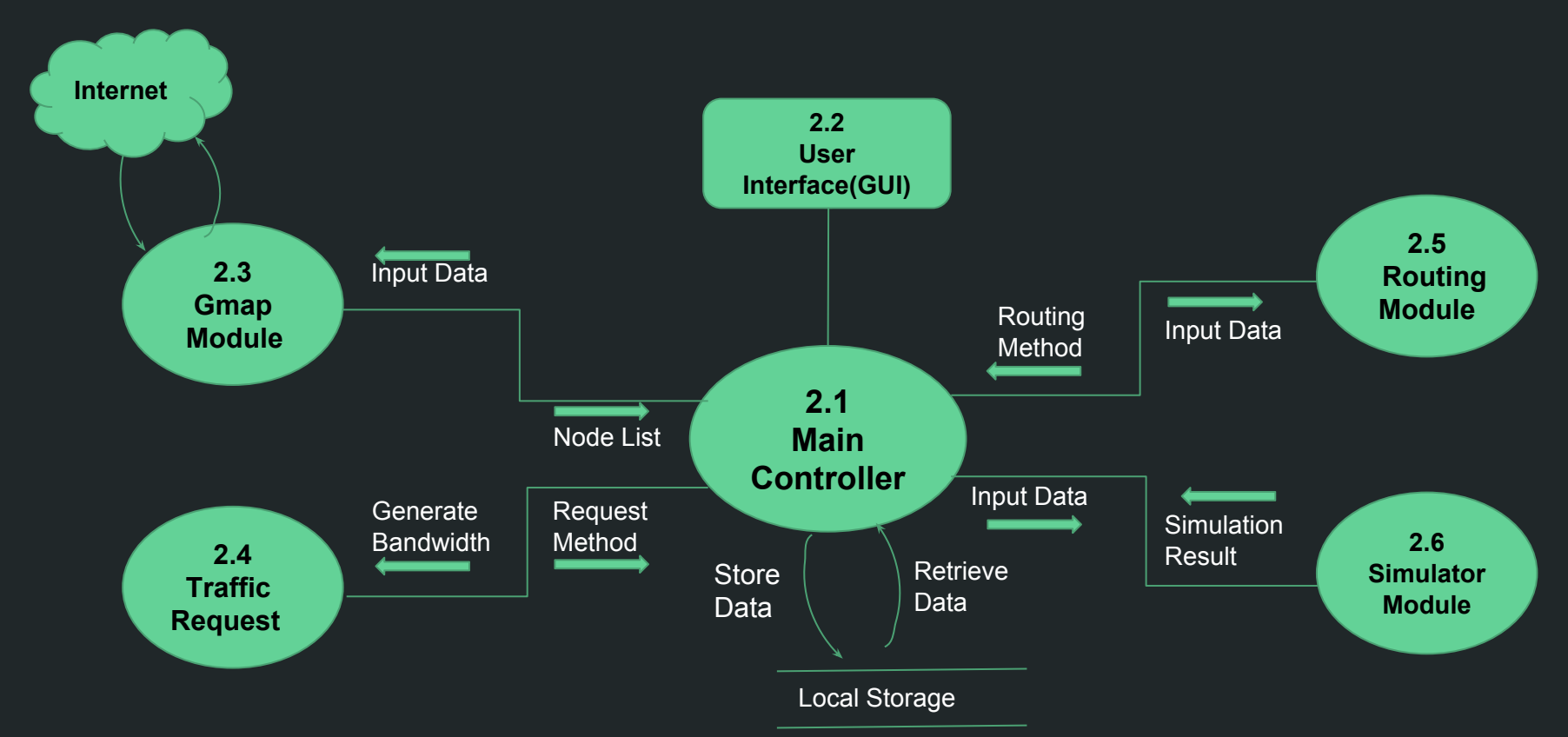

## **Simulator**

3 Inputs:

- Topology
- Traffic request method
- Routing method

## Topology

• Adjacency matrix

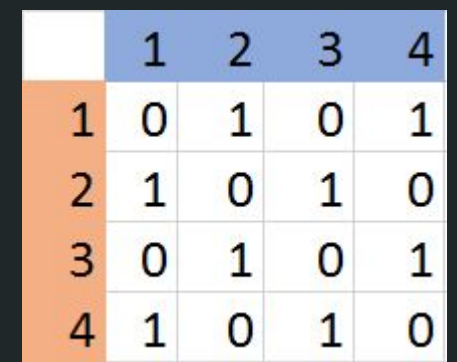

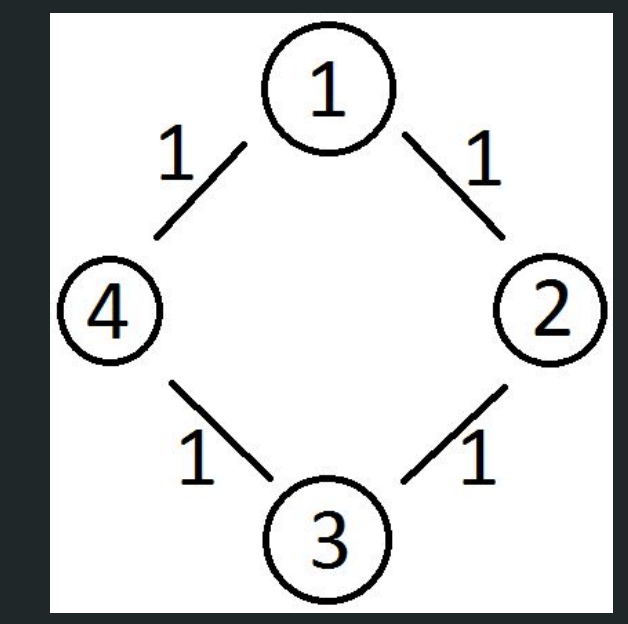

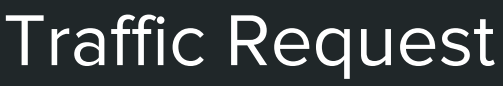

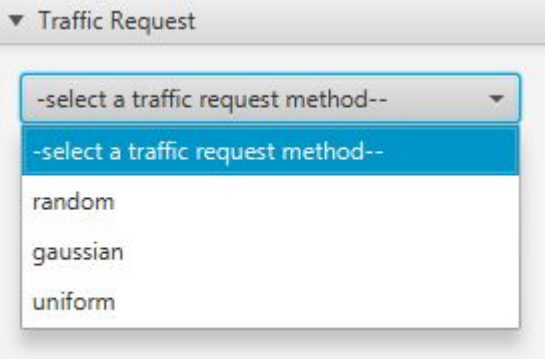

### Sample Request:

Starting Node: Destination Node: Bandwidth: 1 2 57

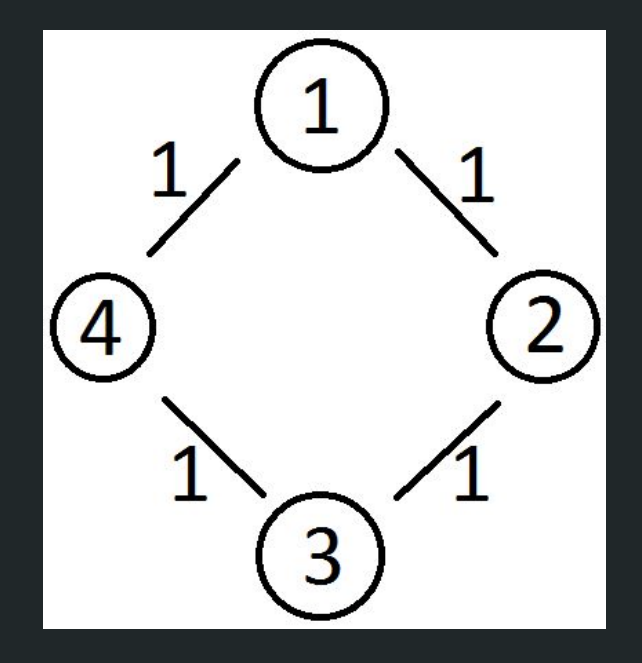

### Routing Method

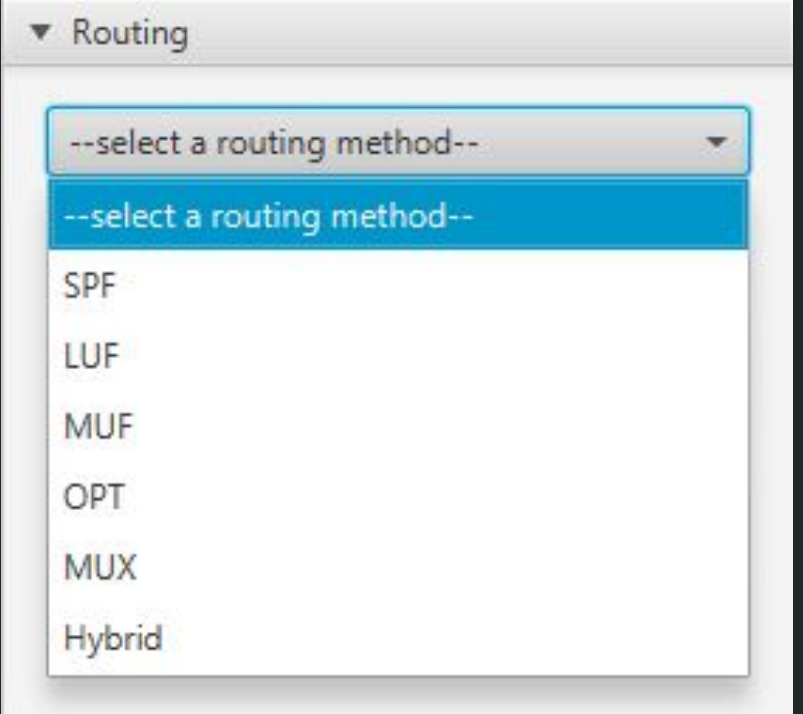

## Running the Simulator

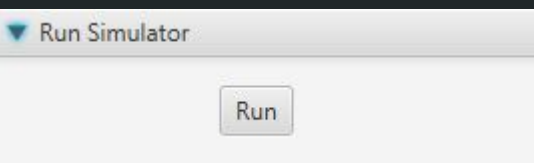

- Requests randomly generated
	- Random starting and ending node
- Output:
	- .csv file

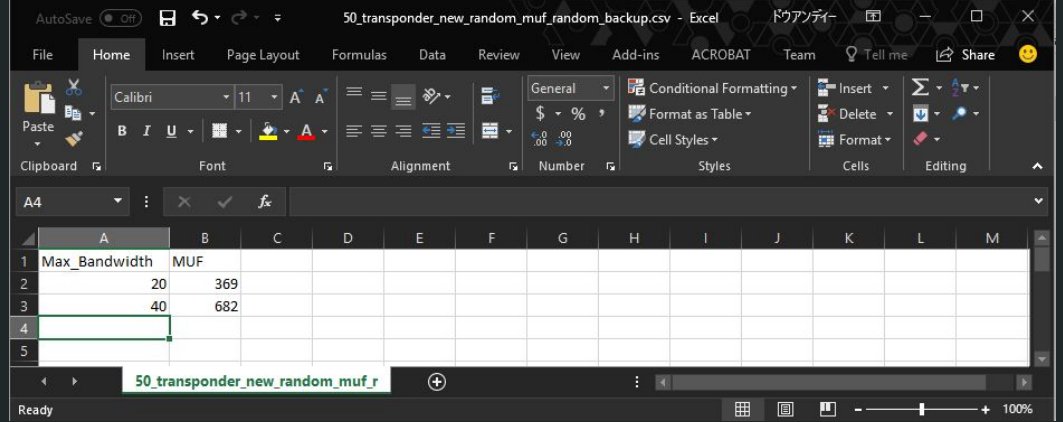

### GMAPSFX

- **•** GmapsFX is the API we are using to show the Google Maps.
- Using NSFNET topology as default
- Use listeners to get user inputs
- Display and save data into files in order to read and write

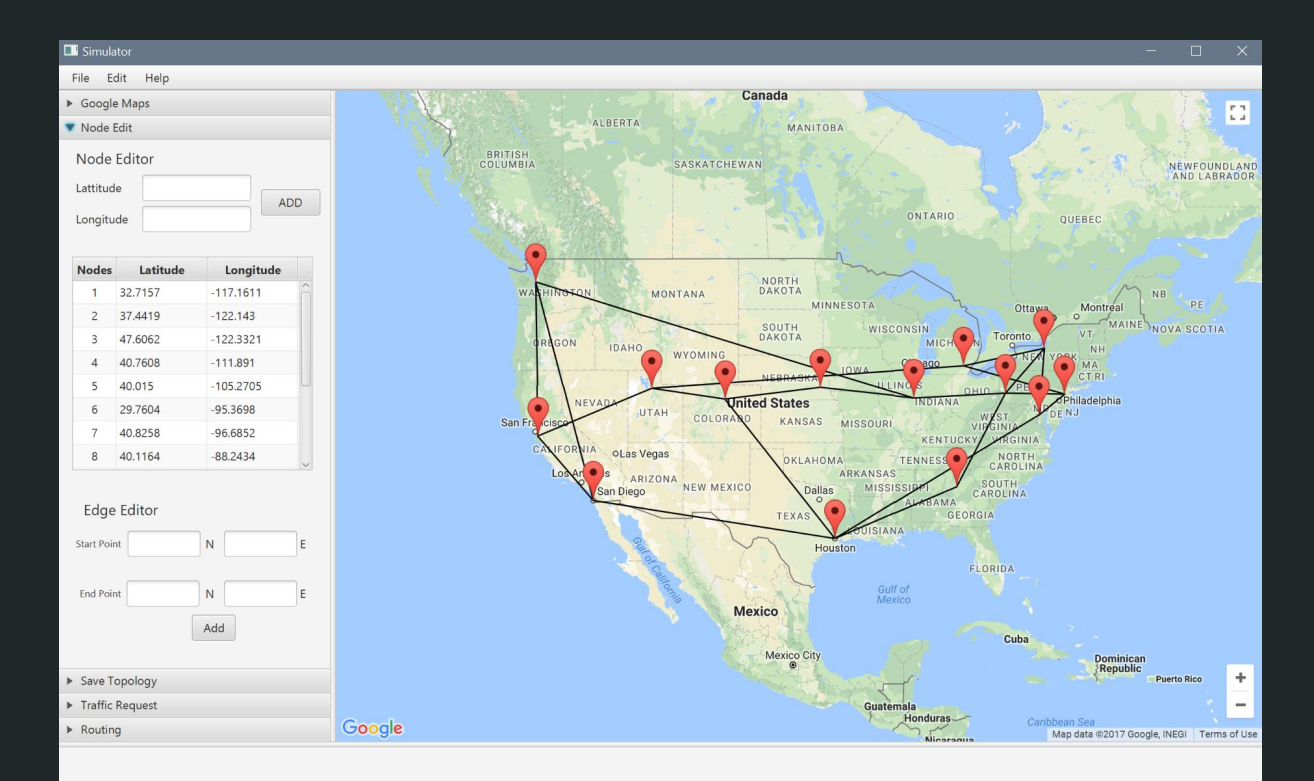

### Save and Add

- Using the left side of the window physically display the position of the node on the node edit title pin
	- Can add nodes and links manually
- In the save topology title pin user can see all user inputs and links between nodes

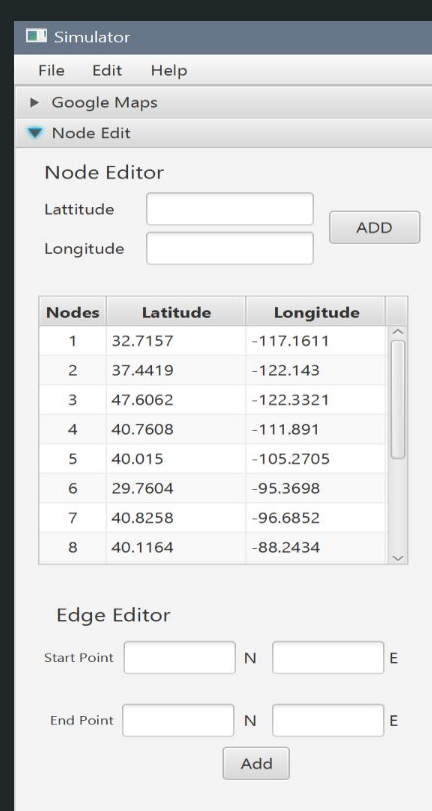

#### Save Topology

Traffic Request

 $\triangleright$  Routing

#### $\Box$  Simulator

- Edit Help File
- Google Maps
- Node Edit
- Save Topology

#### Node List

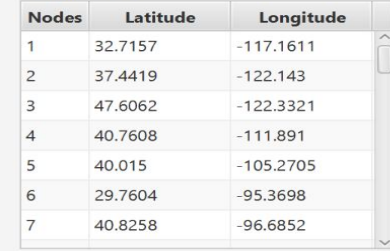

#### Node Links

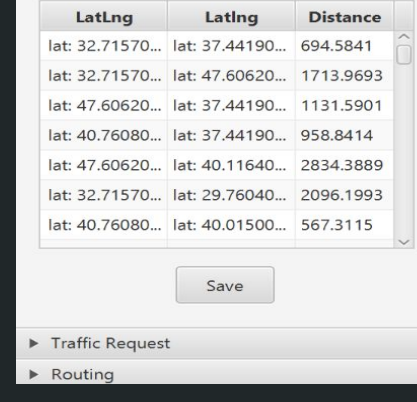

# Demo

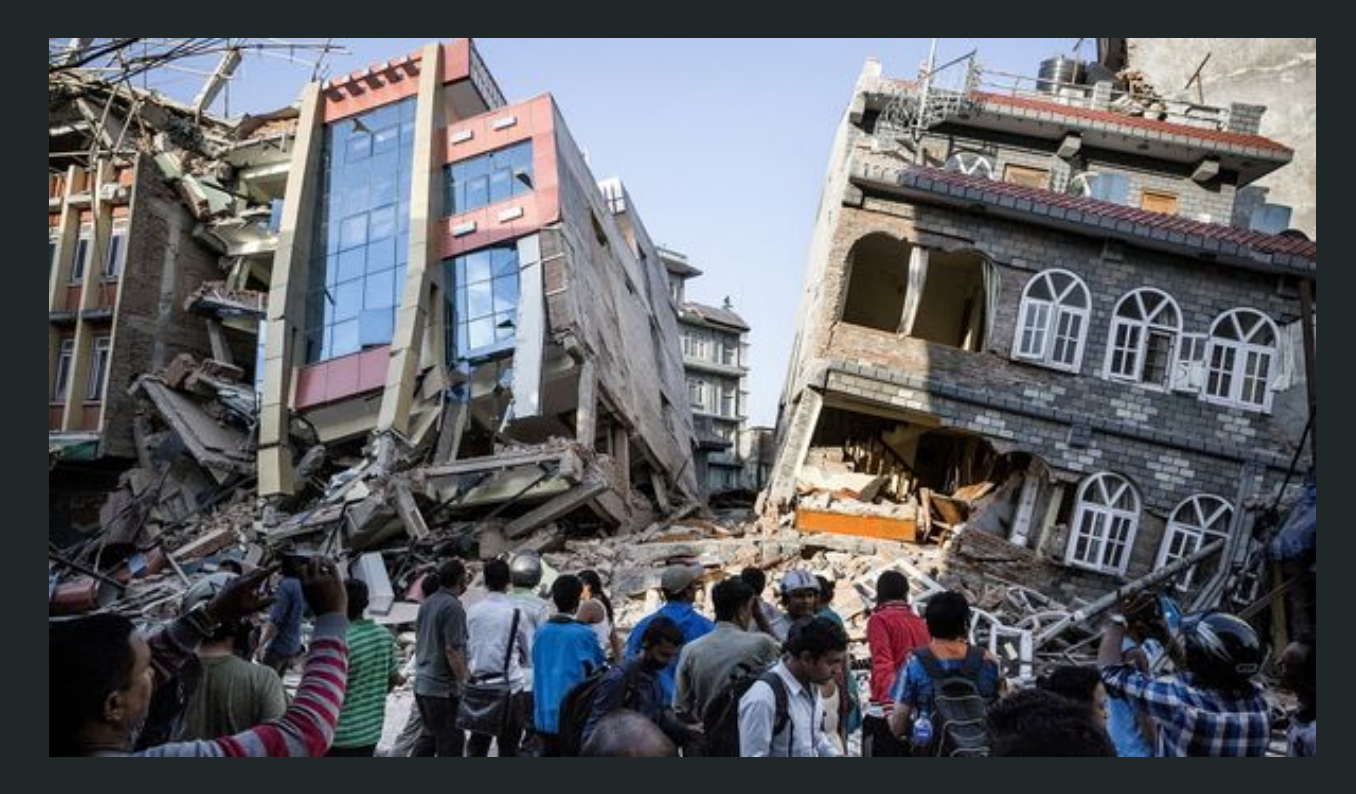

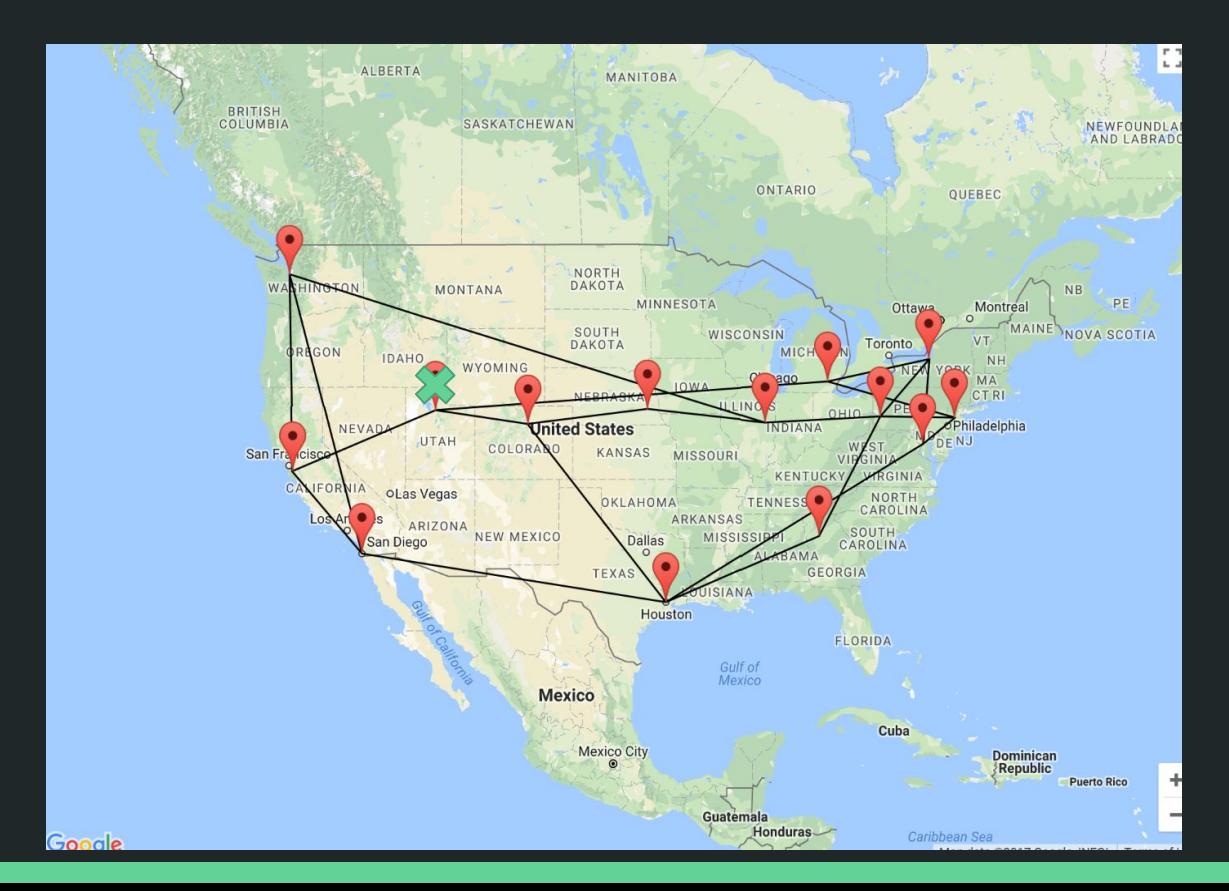

- Automatically reroute the traffic around downed node
- Data analysis on earthquakes
- Based off of 5 years of data in US
- Use past history to predict future

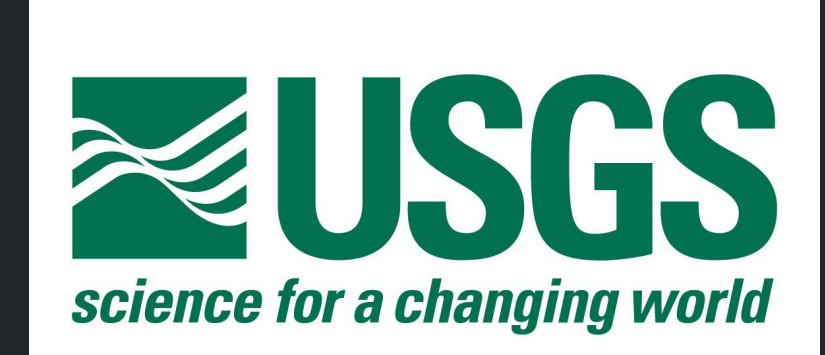

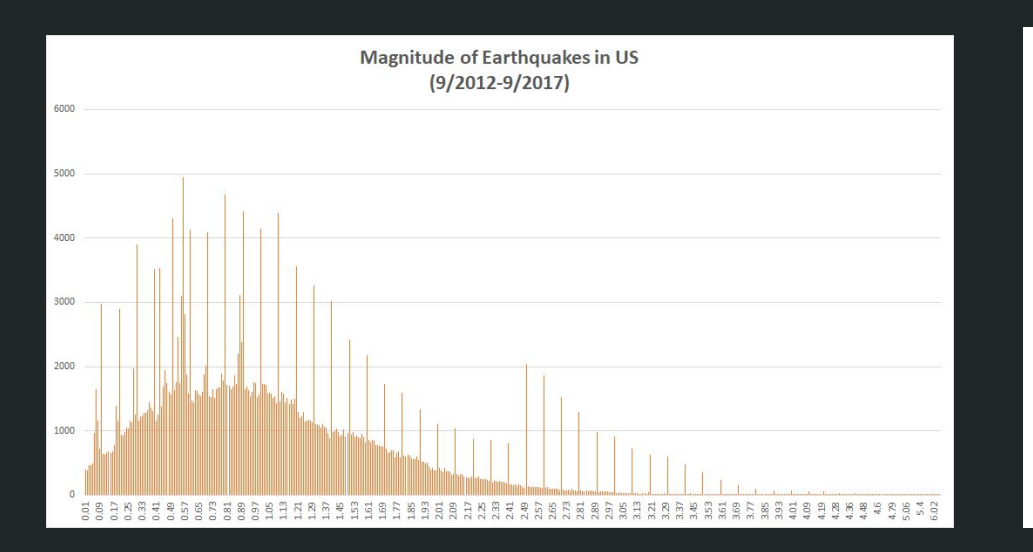

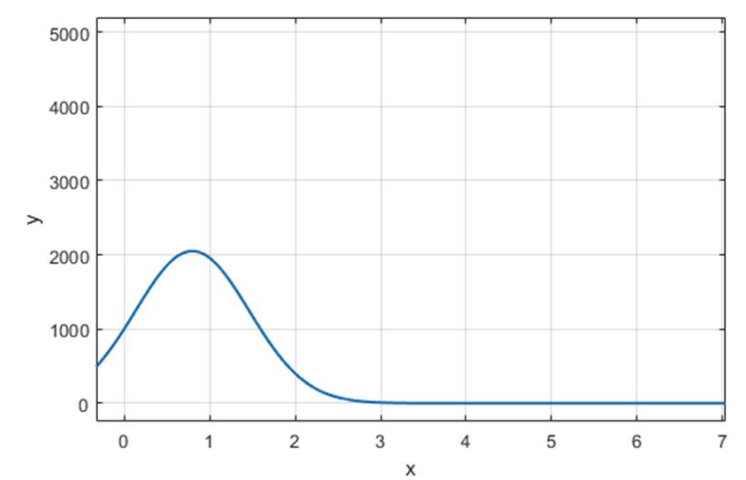

Distribution **Interest Distribution** 

Magnitude

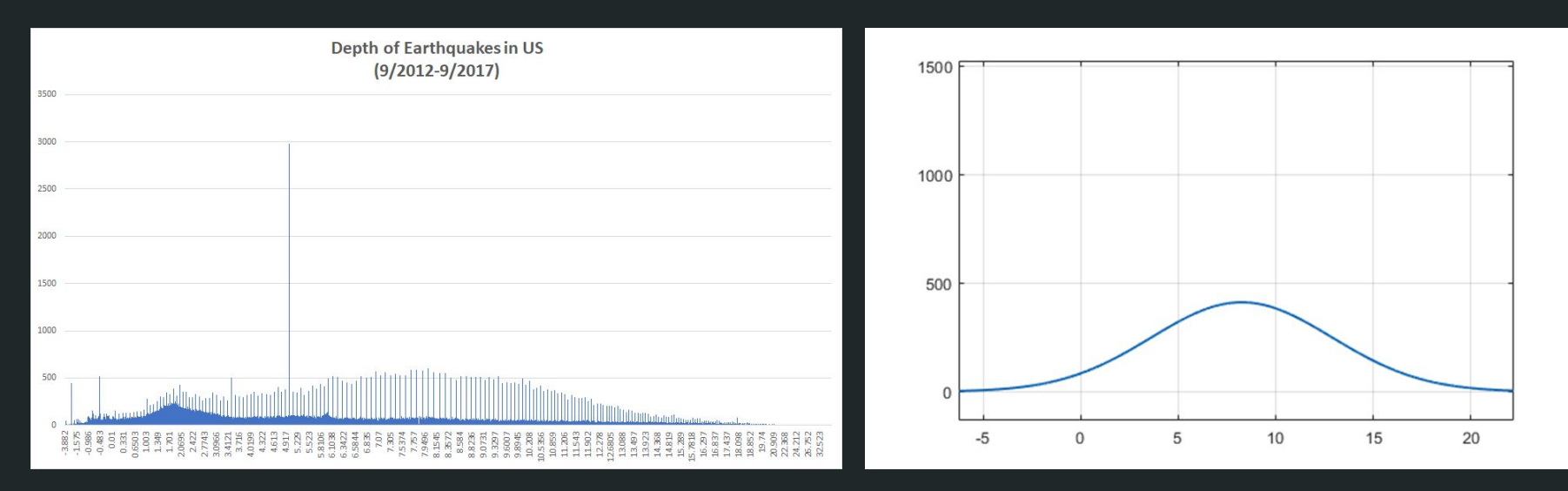

Distribution **Interest Distribution** 

Depth

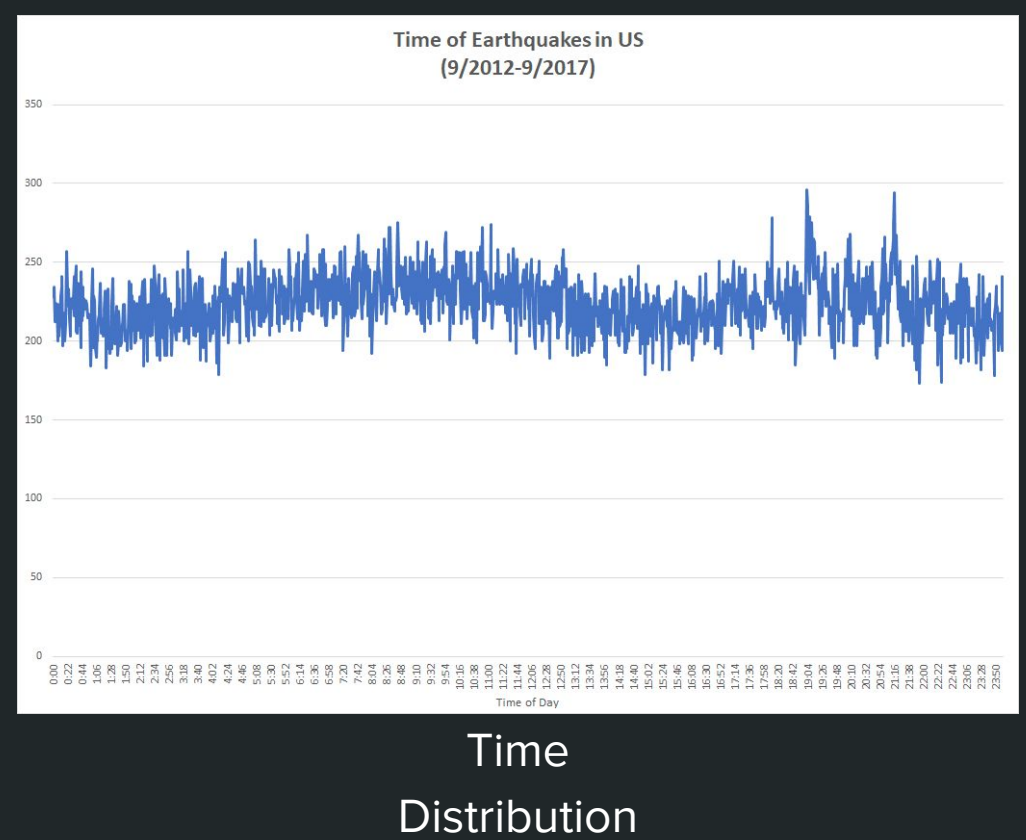

### What We Have Accomplished

- Implemented routing algorithms
- Implemented a GUI
- Implemented Google Maps
	- API Calls
- Adding custom nodes

### Hopes for the Future

- Complete the GUI for NSFNET
- Implement failure model
- Implement custom request

### Custom Request

- Import a text file with all the start and end nodes
- Automatically process and display on map

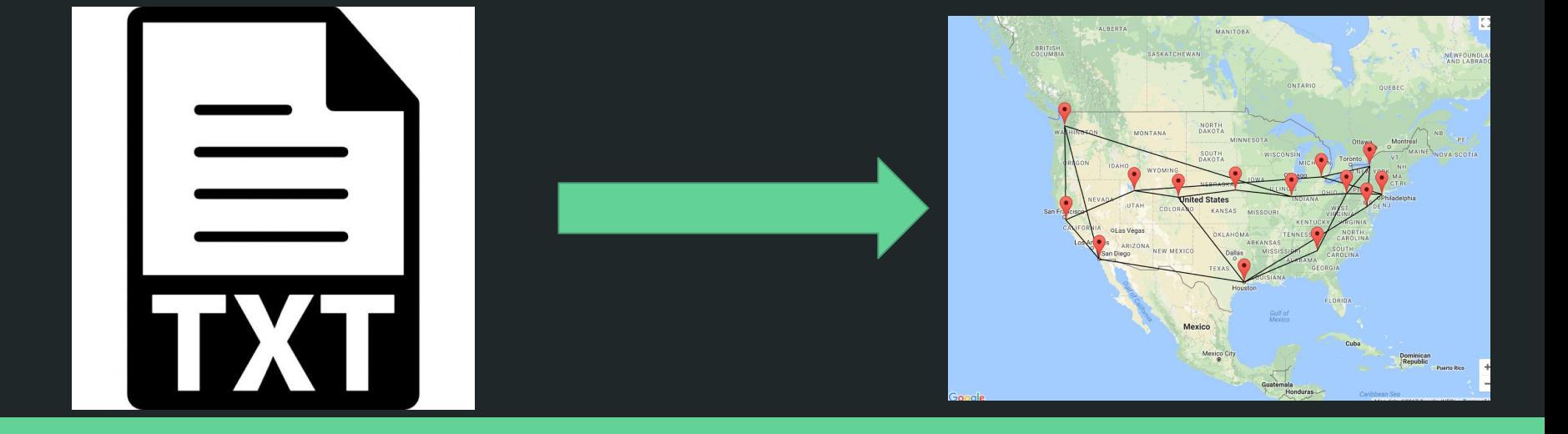

# Thank You

Any questions?